## **Làm thế nào để**

## *"Lưu các giá trị trong thời gian dài khi sử dụng PLC S7-1200 với HMI"*

PLC S7-1200 kể từ khi ra đời, đến nay dòng PLC này đã và đang được rất nhiều người dùng, doanh nghiệp sản xuất sử dụng đến.

Bài viết này TopEdu xin giới thiệu với mọi người giải pháp về việc *"Lưu các giá trị trong thời gian dài".*

Công việc này thực sự rất cần thiết bởi lẽ: Hầu hết các thiết bị, máy móc khi làm việc đều cần cài đặt các tham số vận hành ví dụ như thời gian chạy luân phiên, nhiệt độ đặt, áp suất đặt,....

*Vấn đề đặt ra là các giá trị này sau khi được nhập thì phải được lưu (nhớ) trong khoảng thời gian dài, thậm chí là lưu vĩnh viễn cho tới khi PLC, HMI bị lỗi - hỏng.*

Sau đây **TOPEDU** xin chỉ ra 3 phương án để xử lý vấn đề này:

**Phương án 1:** Sử dụng tính năng Retain

*Ưu điểm:* Dễ dàng sử dụng, không tốn thêm chi phí

*Nhược điểm:* Bởi được lưu bằng tụ nên thời gian lưu là bị giới hạn tối đa là 20 ngày, tối thiểu 12 ngày (tùy vào điều kiện nhiệt độ).

**Phương án 2:** Sử dụng mô đun mở rộng là Battery board

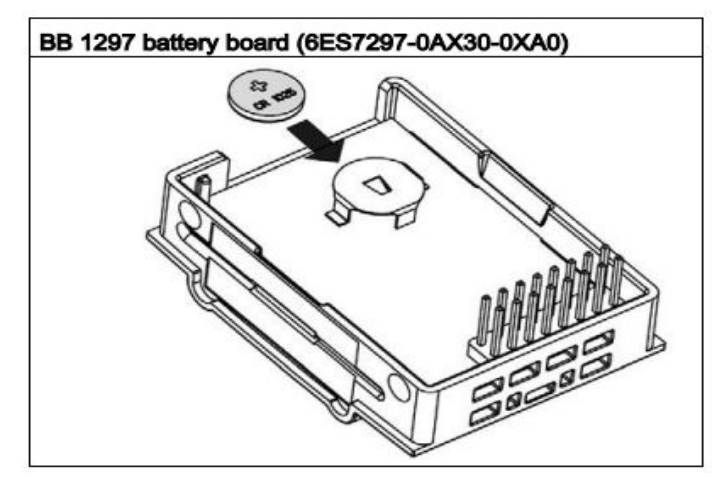

Khi sử dụng mô đun này thì tính năng Retain có thể tăng thời gian lưu giá trị lên đến 1 năm.

*Ưu điểm:* Tăng thời gian lưu (nhớ) lên đến 1 năm.

*Nhược điểm:* Tốn chi phí để mua thêm mô đun mở rộng Battery board

**Phương án 3:** Đây là phương án tối ưu bằng cách sử dụng câu lệnh lập trình từ HMI.

Dữ liệu được sử dụng để lưu các giá trị là vùng nhớ dạng EPROM trong HMI. (HMI có thể của các hãng Siemens, Proface, Delta, Weintek,... hoặc HMI là một PC).

Bằng cách sử dụng các câu lệnh lập trình trong HMI mà người dùng sẽ gán các vùng nhớ này vào các biến trong chương trình PLC. Như vậy là chúng ta có giải pháp lưu giữ liệu vĩnh viễn.

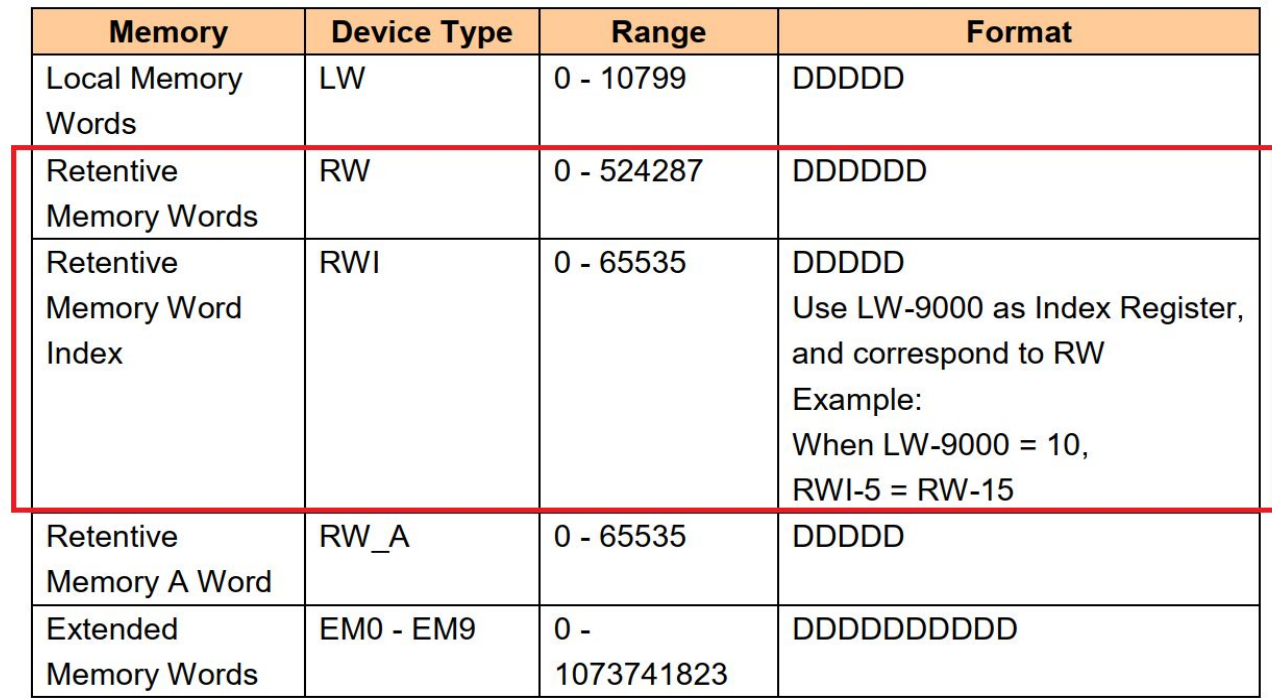

Ví dụ 1: Dưới đây là ví dụ (sử dụng HMI weintek).

## **Bảng danh sách vùng nhớ HMI Weintek**

Vùng được khoanh ở bảng trên là vùng nhớ có khả năng lưu (Retentive)

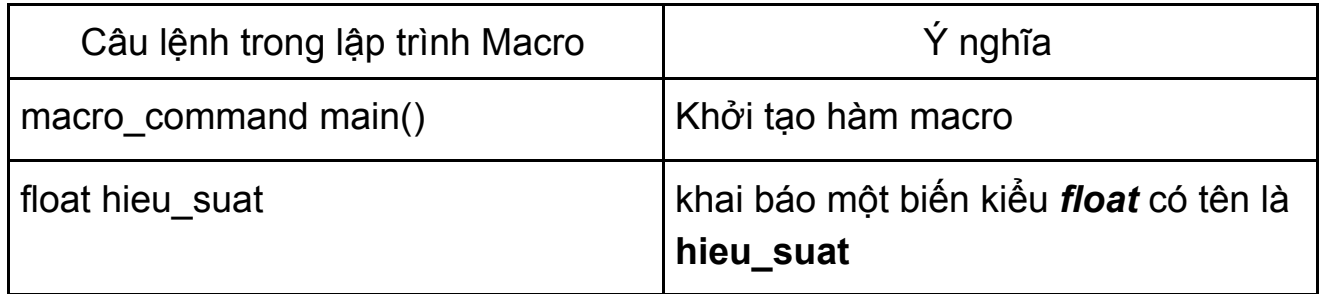

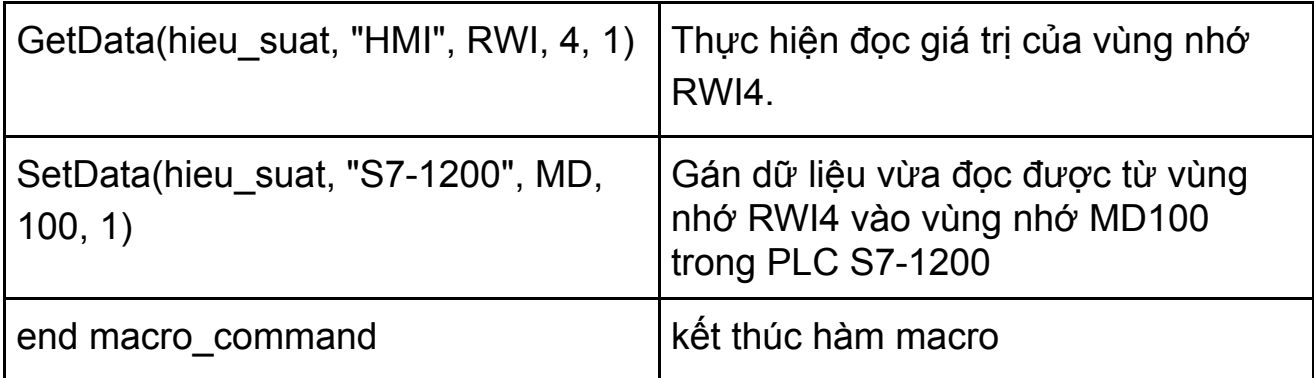